# Excelシート入力に関して

# ※注意 事 項

- 1. 字体(フォント)やサイズ、色は変えないでください。
- 2. 英数字はすべて半角で入力してください。
- 3. 名前は、名字と名前の間に半角スペースを入れてください。
- 4. 出身校はできるだけ名称を短くしてください。(例:高等学校→高校)

### 役員情報

|    | 役職 | 名前(名字と名前の間に半角スペースを入れてください。 |
|----|----|----------------------------|
| 見本 | 監督 | 東海 太郎                      |
|    |    |                            |
|    |    |                            |
|    |    |                            |
|    |    |                            |
| 5  |    |                            |
| 6  |    |                            |

掲載スペースの都合上、6名まででお願いいたします。

#### ϤωϓΧʖϞ 3 入力項目

4 ①役職

ョ則 (石子と石刖の间に干用スペースを入れてくたさい)  $\overline{ }$ 6 ②名前(名字と名前の間に半角スペースを入れてください)

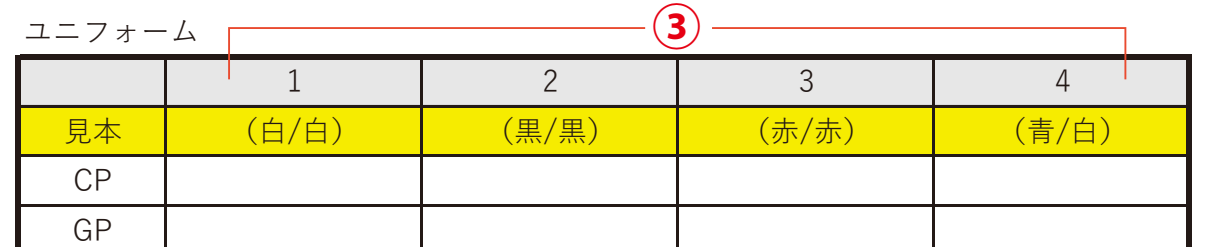

#### 入力項目

③ユニフォーム(最大4種)(シャツの色/ズボンの色)

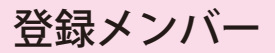

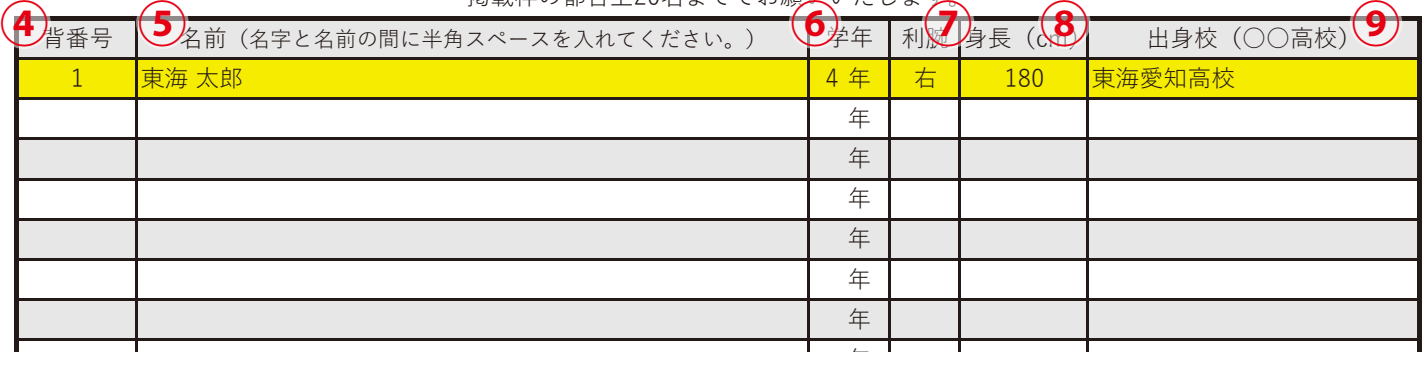

#### 掲載枠の都合ト20名キででお願いいたします

#### 入力項目

④背番号(半角数字で入力してください)

⑤名前(名字と名前の間に半角スペースを入れてください)

⑥学年(半角数字で入力してください)

⑦利腕

೧ ⑧身長(半角数字で入力してください。「cm」は入れないでください)

⑨出身校(「高等学校」は「高校」に統一してください)

## その他メンバー

掲載枠の都合上40名まででお願いいたします。

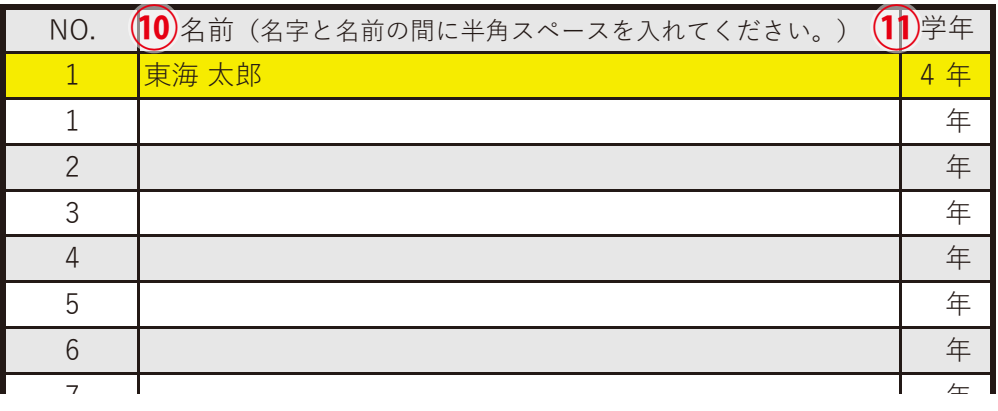

#### またし しょうしょう しょうしょう しょうしょく しょうしょく しょうしょく 入力項目

⑩名前(名字と名前の間に半角スペースを入れてください。) 10 ೧ ⑪学年(半角数字で入力してください)

### 14 ೧ **集合写真・エンブレム・エクセルの3点を** 15 November 2001 - Peter Schweizer, Amerikaansk politiker († 15. února 15. února 15. února 15. února 15. února<br>15 November 2001 - Peter Schweizer, Amerikaansk politiker († 15. února 15. února 15. února 15. února 15. února **メールにて、以下のアドレスへ送付してください。**

<u>12 Oktober 1982 – Andrea Stein Berlin, Amerikaansk politiker (</u>

#### 17 Oktober 17 Oktober 17 Oktober 17 Oktober 17 Oktober 17 Oktober 17 Oktober 17 Oktober 17 Oktober 17 Oktober<br>17 Oktober 17 Oktober 17 Oktober 17 Oktober 17 Oktober 17 Oktober 17 Oktober 17 Oktober 17 Oktober 17 Oktober 18 ೧ **handball.nyuko@kinose.co.jp**<u>19 مىلى ئىستىم ئىستىم ئىستىم ئىستىم ئىستىم ئىستىم ئىستىم ئىستىم ئىستىم ئىستىم ئىستىم ئىستىم ئىستىم ئىستىم ئ</u>

<u>21 Oktober 2001 – De bestjere i de oprjocht de bestjere i de oprjocht de oprjocht de oprjocht de oprjocht de o</u>